# Princeton University Computer Science 217: Introduction to Programming Systems Exceptions and Processes Much of the material for this lecture is drawn from

Computer Systems: A Programmer's Perspective (Bryant & O' Hallaron) Chapter 8

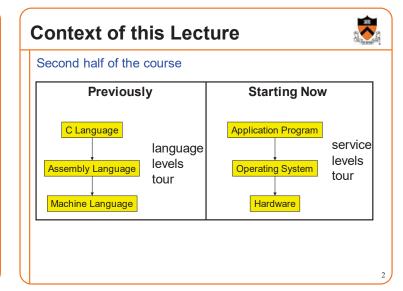

### Goals of this Lecture

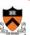

### Help you learn about:

- The process concept
- Exceptions
- · ... and thereby...
- · How operating systems work
- How application programs interact with operating systems and hardware

# **Agenda**

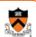

### **Processes**

Illusion: Private address space

Illusion: Private control flow

Exceptions

### **Processes**

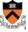

### **Program**

- Executable code
- A static entity

### **Process**

- An instance of a program in execution
- A dynamic entity: has a time dimension
- Each process runs one program
  - E.g. process 12345 might be running emacs
- One program can run in multiple processes
  - E.g. Process 12345 might be running emacs, and process 54321 might also be running emacs – for the same user or for different users

# **Processes Significance**

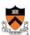

Process abstraction provides application pgms with two key illusions:

- Private address space
- · Private control flow

Process is a profound abstraction in computer science

5

## **Agenda**

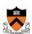

**Processes** 

Illusion: Private address space

Illusion: Private control flow

**Exceptions** 

**Private Address Space: Illusion** 

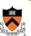

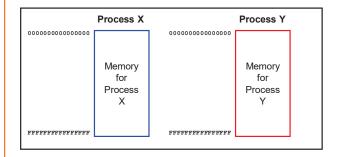

Hardware and OS give each application process the illusion that it is the only process using memory

· Enables multiple simultaneous instances of one program!

# **Private Address Space: Reality**

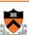

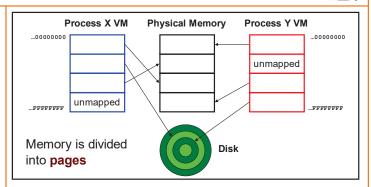

All processes use the same physical memory. Hardware and OS provide application pgms with a virtual view of memory, i.e. virtual memory (VM)

# Private Address Space: Implementation

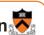

### Question:

- · How do the CPU and OS implement the illusion of private address space?
- · That is, how do the CPU and OS implement virtual memory?

- · Page tables: "directory" mapping virtual to physical addresses
- · Page faults
- · Overview now, details next lecture...

### **Private Address Space Example 1**

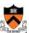

### Private Address Space Example 1

- Process executes instruction that references virtual memory
- CPU determines virtual page
- CPU checks if required virtual page is in physical memory: yes
- CPU does load/store from/to physical memory
- iClicker Question coming up . . .

# **Private Address Space Example 2**

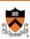

### Private Address Space Example 2

- Process executes instruction that references virtual memory
- CPU determines virtual page
- CPU checks if required virtual page is in physical memory: no!
  - CPU generates page fault
  - OS gains control of CPU
  - OS (potentially) evicts some page from physical memory to disk, loads required page from disk to physical memory
  - OS returns control of CPU to process to same instruction
- Process executes instruction that references virtual memory
- CPU checks if required virtual page is in physical memory: yes
  - CPU does load/store from/to physical memory

Virtual memory enables the illusion of private address spaces

# ▶ iClicker Question

Q: What effect does virtual memory have on the speed and security of processes?

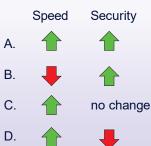

Agenda

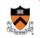

**Processes** 

Illusion: Private address space

Illusion: Private control flow

**Exceptions** 

15

14

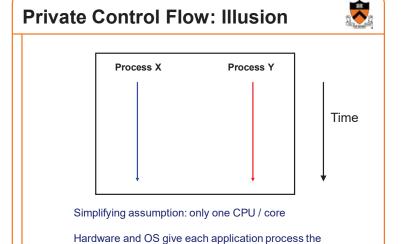

illusion that it is the only process running on the CPU

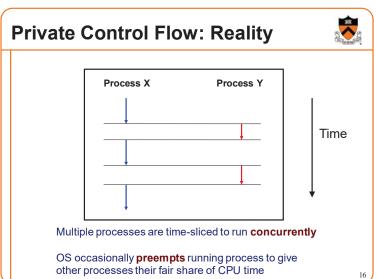

# Process Status More specifically... At any time a process has status: • Running: CPU is executing instructions for the process • Ready: Process is ready for OS to assign it to the CPU • Blocked: Process is waiting for some requested service (typically I/O) to finish

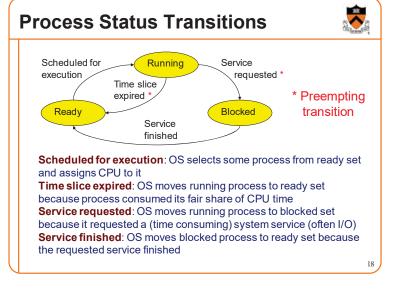

### **Process Status Transitions Over Time** Process X Process Y running ready X time slice expired ready running Time Y service requested blocked running Y service finished ready running Y time slice expired running readv Throughout its lifetime a process's status switches between running, ready, and blocked 19

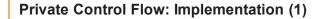

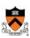

### Question:

- How do CPU and OS implement the illusion of private control flow?
- That is, how to CPU and OS implement process status transitions?

### Answer (Part 1):

· Contexts and context switches...

20

### **Process Contexts**

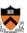

### Each process has a **context**

- The process's state, that is...
- · Register contents
  - RIP, EFLAGS, RDI, RSI, etc. registers
- · Memory contents
  - · TEXT, RODATA, DATA, BSS, HEAP, and STACK

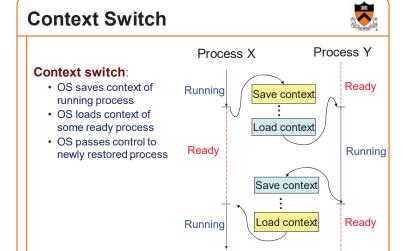

### **Aside: Process Control Blocks**

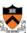

21

### Question:

· Where does OS save a process's context?

### Answer:

In its process control block (PCB)

### Process control block (PCB)

- · A data structure
- · Contains all data that OS needs to manage the process

### **Aside: Process Control Block Details**

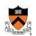

### Process control block (PCB):

| Field         | Description                                                                                          |
|---------------|----------------------------------------------------------------------------------------------------|
| ID            | Unique integer assigned by OS when process is created                                                |
| Status        | Running, ready, or waiting                                                                           |
| Hierarchy     | ID of parent process ID of child processes (if any) (See <i>Process Management</i> Lecture)          |
| Priority      | High, medium, low                                                                                    |
| Time consumed | Time consumed within current time slice                                                              |
| Context       | When process is not running<br>Contents of all registers<br>(In principle) contents of all of memory |
| Etc.          |                                                                                                    |

23

# **Context Switch Efficiency**

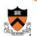

### Observation:

- · During context switch, OS must:
  - Save context (register and memory contents) of running process to its PCB
  - Restore context (register and memory contents) of some ready process from its PCB

### Question:

• Isn't that very expensive (in terms of time and space)?

**Context Switch Efficiency** 

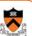

### Answer:

- Not really!
- · During context switch, OS does save/load register contents
  - · But there are few registers
- During context switch, OS does not save/load memory contents
  - Each process has a page table that maps virtual memory pages to physical memory pages
  - During context switch, OS tells hardware to start using a different process's page tables
  - See Virtual Memory lecture

26

# Private Control Flow: Implementation (2)

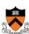

### Question:

- How do CPU and OS implement the illusion of private control flow?
- That is, how do CPU and OS implement process status transitions?
- That is, how do CPU and OS implement context switches?

### Answer (Part 2):

· Context switches occur while the OS handles exceptions...

**Agenda** 

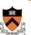

### **Processes**

Illusion: Private address space
Illusion: Private control flow

Exceptions

2

27

# **Exceptions**

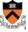

### Exception

 An abrupt change in control flow in response to a change in processor state **Synchronous Exceptions** 

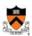

### Some exceptions are synchronous

- · Occur as result of actions of executing program
- · Examples:
  - System call: Application requests I/O
  - System call: Application requests more heap memory
  - Application pgm attempts integer division by 0
  - Application pgm attempts to access privileged memory
  - Application pgm accesses variable that is not in physical memory

20

3

# **Asynchronous Exceptions**

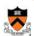

### Some exceptions are asynchronous

- · Do not occur (directly) as result of actions of executing program
- · Examples:
  - User presses key on keyboard

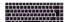

· Disk controller finishes reading data

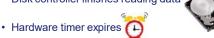

31

# **Exceptions Note**

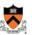

### Note:

Exceptions in OS ≠ exceptions in Java

Implemented using try/catch and throw statements

32

# **Exceptional Control Flow**

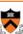

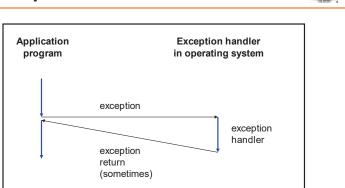

# **Exceptions vs. Function Calls**

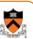

### Handling an exception is similar to calling a function

- · CPU pushes arguments onto stack
- · Control transfers from original code to other code
- · Other code executes
- · Control returns to some instruction in original code

### Handling an exception is different from calling a function

- CPU pushes additional data onto stack
  - · E.g. values of all registers
- CPU pushes data onto OS's stack, not application pgm's stack
- · Handler runs in kernel/privileged mode, not in user mode
  - Handler can execute all instructions and access all memory
- · Control might return to some instruction in original code
  - · Sometimes control returns to next instruction
  - · Sometimes control returns to current instruction
  - · Sometimes control does not return at all!

# **Classes of Exceptions**

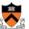

33

There are 4 classes of exceptions...

# (1) Interrupts

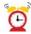

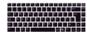

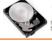

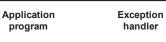

(2) After current instr

(4) Exception handler returns control to next instr

finishes, control passes (3) Exception handler runs

Occurs when: External (off-CPU) device requests attention Examples:

User presses key

(1) CPU interrupt

Disk controller finishes reading/writing data

Hardware timer expires

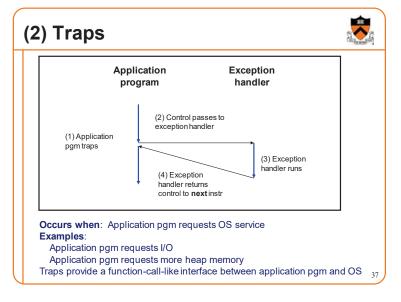

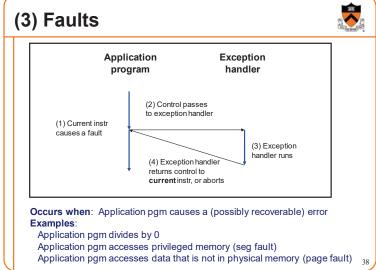

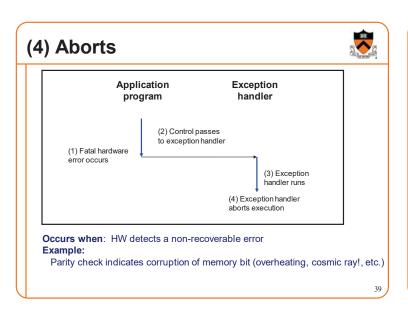

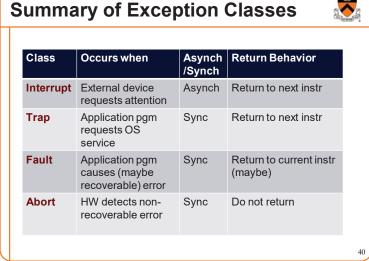

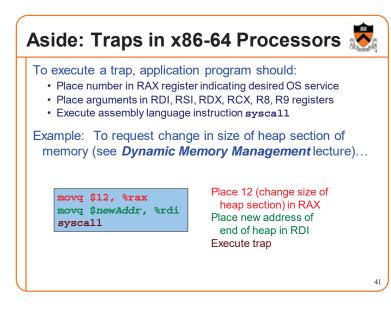

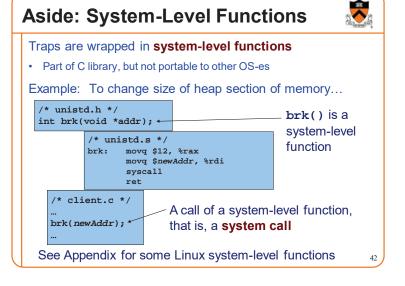

# **Exceptions and Context Switches** Process X Process Y Exception Return from exception Time Exception Return from exception Exception Return from exception Context switches occur while OS is handling exceptions 43

# **Exceptions and Context Switches**

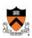

### Exceptions occur frequently

- · Process explicitly requests OS service (trap)
- · Service request fulfilled (interrupt)
- · Process accesses VM page that is not in physical memory (fault)
- · ... And if none of them occur for a while ...
- · Expiration of hardware timer (interrupt)

Whenever OS gains control of CPU via exception...

It has the option of performing context switch

# **Private Control Flow Example 1**

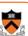

### Private Control Flow Example 1

- Process X is running
- Hardware clock generates interrupt
- OS gains control of CPU
- OS examines "time consumed" field of process X's PCB
- OS decides to do context switch
  - OS saves process X's context in its PCB
  - OS sets "status" field in process X's PCB
  - OS adds process X's PCB to the ready set
  - OS removes process Y's PCB from the ready set
  - OS sets "status" field in process Y's PCB to running
  - OS loads process Y's context from its PCB
- Process Y is running

# **Private Control Flow Example 2**

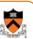

### Private Control Flow Example 2

- Process Y is running
- Process Y executes trap to request read from disk
- OS gains control of CPU
- OS decides to do context switch
  - · OS saves process Y's context in its PCB
  - OS sets "status" field in process Y's PCB to blocked
- OS adds process Y's PCB to the blocked set
- OS removes process X's PCB from the ready set
- OS sets "status" field in process X's PCB to running
- OS loads process X's context from its PCB
- Process X is running

# **Private Control Flow Example 3**

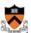

### Private Control Flow Example 3

- Process X is running
- Read operation requested by process Y completes => disk controller generates interrupt
- OS gains control of CPU
- OS sets "status" field in process Y's PCB to ready
- OS moves process Y's PCB from the blocked list to the ready list OS examines "time consumed within slice"
- field of process X's PCB
- OS decides not to do context switch
- Process X is running

# **Private Control Flow Example 4**

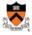

### Private Control Flow Example 4

- Process X is running
- Process X accesses memory, generates page fault
- OS gains control of CPU
- OS evicts page from memory to disk, loads referenced page from disk to memory
- OS examines "time consumed" field of process X's PCB
- OS decides not to do context switch
- Process X is running

Exceptions enable the illusion of private control flow

# Summary

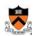

### **Process**: An instance of a program in execution

- · CPU and OS give each process the illusion of:
  - · Private address space
    - · Reality: virtual memory
  - · Private control flow
    - · Reality: Concurrency, preemption, and context switches
- · Both illusions are implemented using exceptions

### **Exception**: an abrupt change in control flow

- Interrupt: asynchronous; e.g. I/O completion, hardware timer
- Trap: synchronous; e.g. app pgm requests more heap memory, I/O
- Fault: synchronous; e.g. seg fault, page fault
- Abort: synchronous; e.g. failed parity check

# Appendix: System-Level Functions 💆

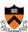

Linux system-level functions for I/O management

| 0 read() Read data from file descriptor; called by g scanf(), etc.     | etchar(), |
|------------------------------------------------------------------------|-----------|
| 1 write() Write data to file descriptor; called by pute printf(), etc. | char(),   |
| 2 open() Open file or device; called by fopen()                        |           |
| 3 close() Close file descriptor; called by fclose()                    |           |
| 85 creat() Open file or device for writing; called by for "w")         | pen(,     |
| 8 Iseek() Position file offset; called by fseek()                      |           |

Described in I/O Management lecture

# Appendix: System-Level Functions 🕏

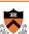

### Linux system-level functions for process management

| Number | Function | Description                                  |
|--------|----------|----------------------------------------------|
| 60     | exit()   | Terminate the current process                |
| 57     | fork()   | Create a child process                       |
| 7      | wait()   | Wait for child process termination           |
| 11     | execvp() | Execute a program in the current process     |
| 20     | getpid() | Return the process id of the current process |

Described in Process Management lecture

# Appendix: System-Level Functions 🕏

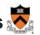

Linux system-level functions for I/O redirection and interprocess communication

| Number | Function | Description                                         |
|--------|----------|-----------------------------------------------------|
| 32     | dup()    | Duplicate an open file descriptor                   |
| 22     | pipe()   | Create a channel of communication between processes |

Described in Process Management lecture

# Appendix: System-Level Functions 👼

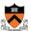

### Linux system-level functions for dynamic memory management

| Number | Function | Description                                                                      |
|--------|----------|----------------------------------------------------------------------------------|
| 12     | brk()    | Move the program break, thus changing the amount of memory allocated to the HEAP |
| 12     | sbrk()   | (Variant of previous)                                                            |
| 9      | mmap()   | Map a virtual memory page                                                        |
| 11     | munmap() | Unmap a virtual memory page                                                      |

Described in **Dynamic Memory Management** lecture

# Appendix: System-Level Functions

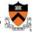

### Linux system-level functions for signal handling

| Number | Function      | Description                                                               |
|--------|---------------|---------------------------------------------------------------------------|
| 37     | alarm()       | Deliver a signal to a process after a specified amount of wall-clock time |
| 62     | kill()        | Send signal to a process                                                  |
| 13     | sigaction()   | Install a signal handler                                                  |
| 38     | setitimer()   | Deliver a signal to a process after a specified amount of CPU time        |
| 14     | sigprocmask() | Block/unblock signals                                                     |

Described in Signals lecture